## INHALTSVERZEICHNIS

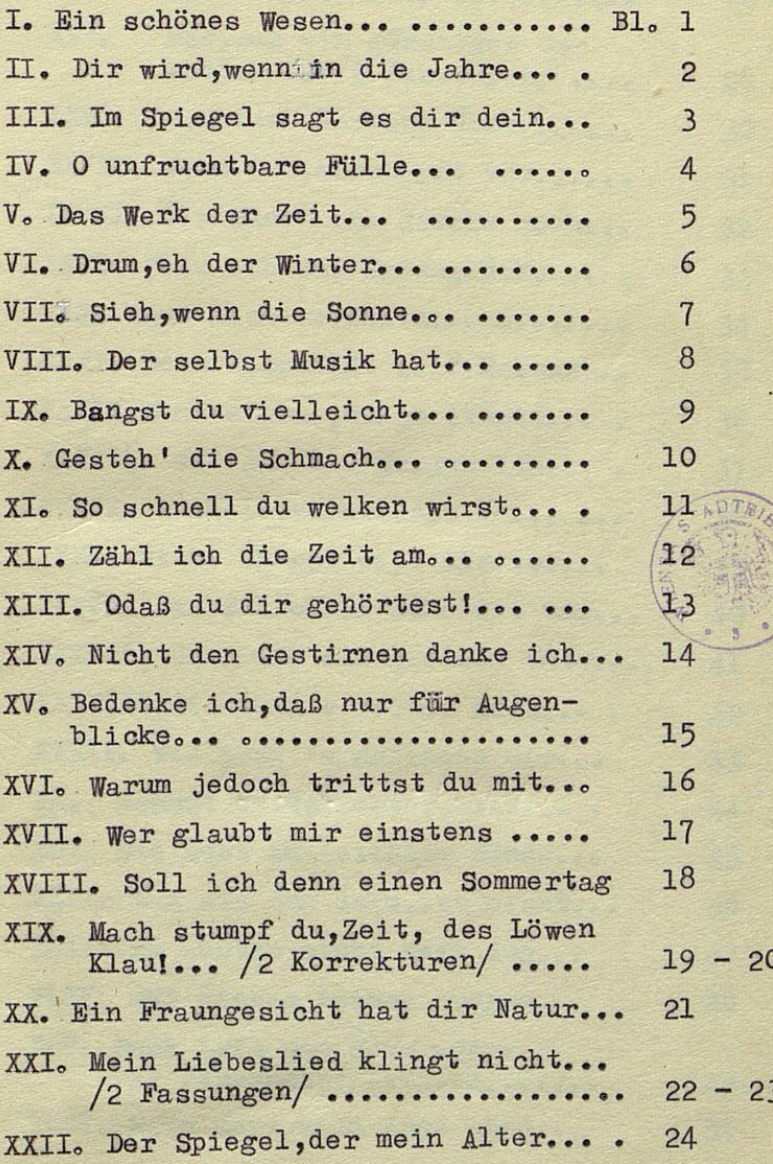

**ABRIOT** 

Abeel centures and .  $\overline{a}$ . ... and J sis nifering her si  $\overline{a}$  $\mathbb{R}$ t i se tere lene int m . enne .. ... But or conduction  $\bullet$  . .tisa 256.2 digal" gol  $\cdot$  $\sum_{i=1}^{n}$ Le activité des des unes  $\begin{array}{c|c} 0 & 0 & 0 \end{array}$ o . of the first present .  $Q = 0$ seat itsu this service .... .... and the way of tennel ... action of the sea  $C_{\perp}$  $6.6.6$ . ... techn new on an Mandha ce . 21 SI  $\mathbb{R}^n$  $\begin{array}{ccccc}\n\circ & \circ & \circ\n\end{array}$ ... dei educă dermiteel meb trail .V. N e i eur debaie simabed . -nesca 81 a. anatanie nim ddusia wan F  $\overline{a}$ watestred frame and det hier . The ment studio du dell'i des l'una  $\bullet$ e. Arecute serol S GS<sup></sup> ....  $0.0000$ IS seemus gib the there entury the sta .com that helpe Hueban-ser st  $C_{\mathcal{L}}$ **NO** Are tal. The same tal

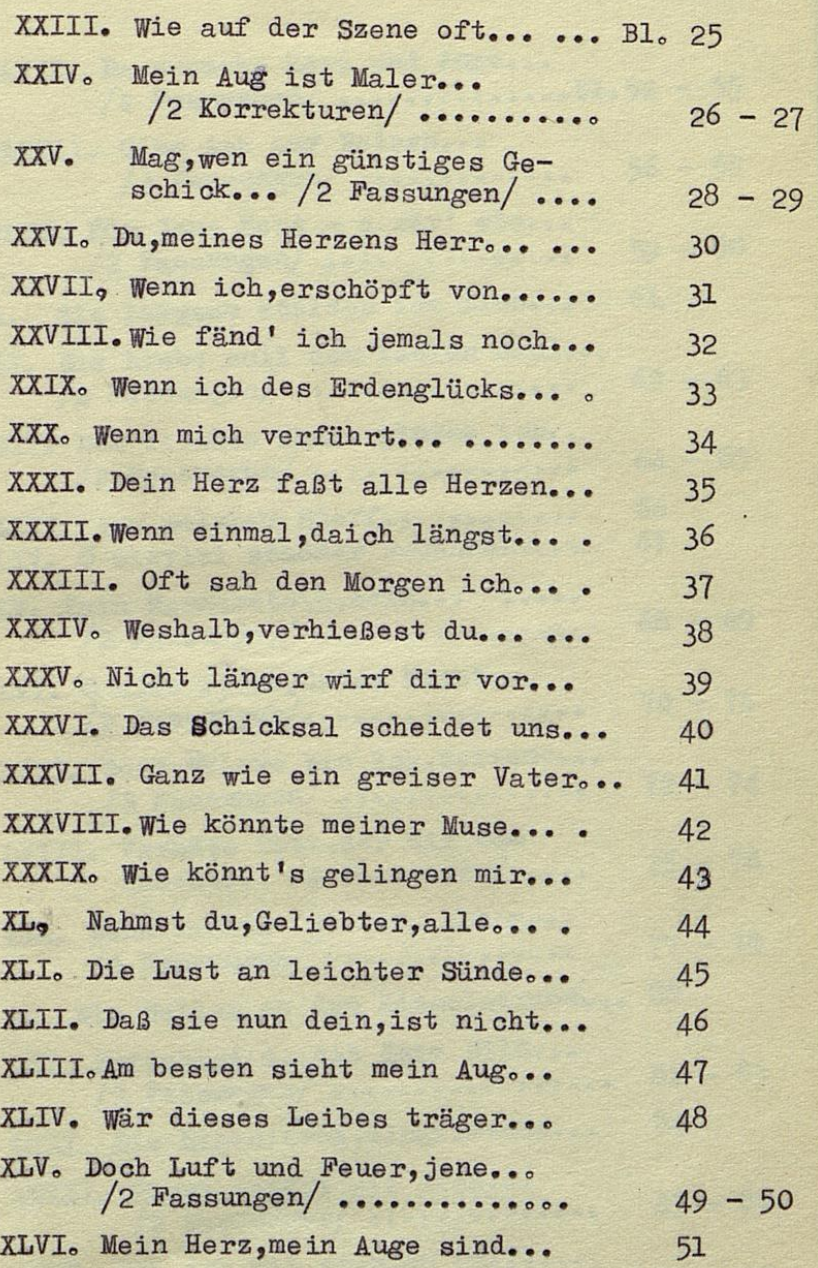

 $\overline{c}$ 

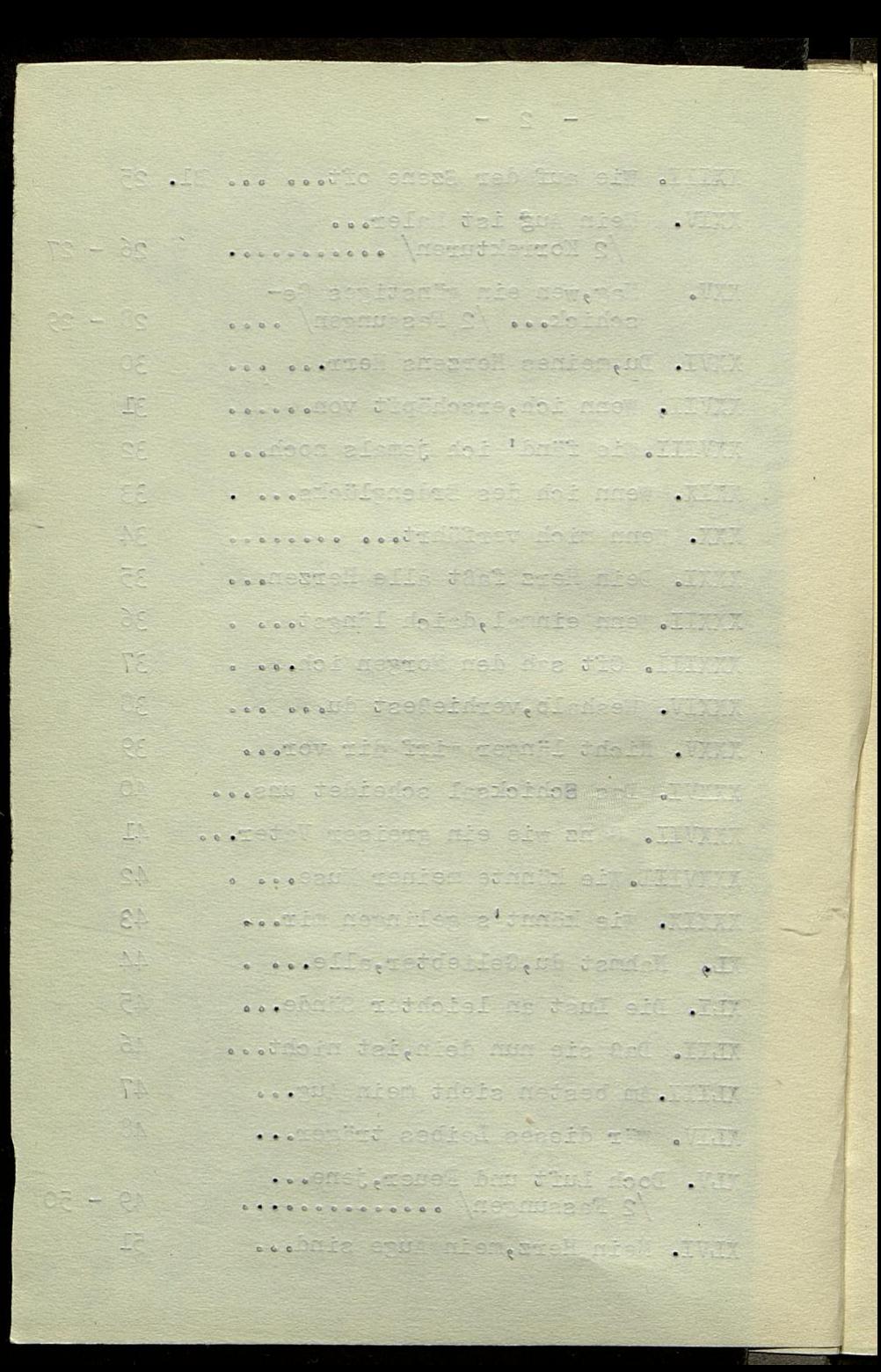

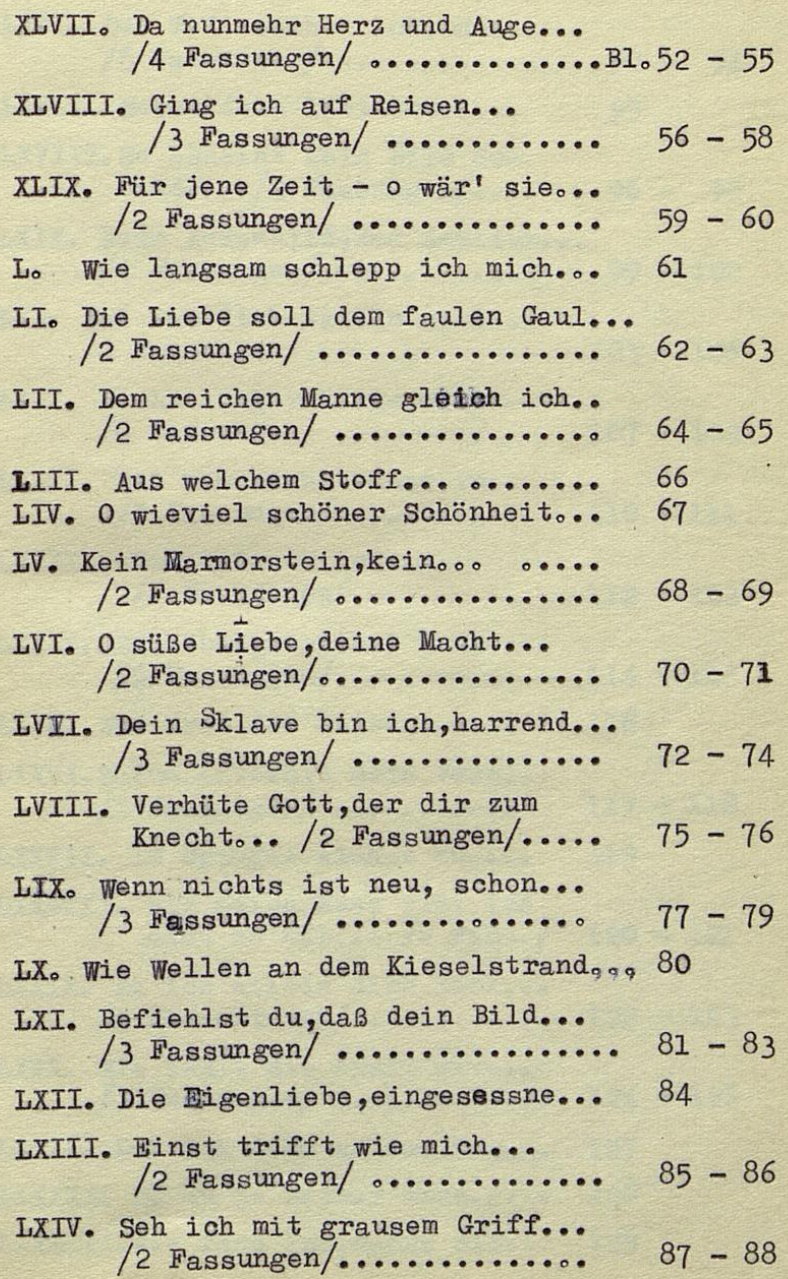

R

 $\overline{\mathbf{3}}$ 

 $\qquad \qquad - \qquad - \qquad -$ ... The first wieres of HILE - STALLOGOGOGOGOGOGOGO MSTMERE A evening the format of the  $-35$ in a  $\mathbb{R}^3$ ... him this need to a morned of  $\ddotsc$ ... Ine life had die her for the state  $C_2 = C_2$ dessessiones de l'ennuegée Ci .. of boisis earth Nederland ...  $32 - 12$ . Best Miller Association and Service St secondo con Solo mente au partir Tè .... o wisuici renados laivaim 0 .VII over tended and decount and will  $\circ$   $\circ$   $\circ$   $\circ$ ............... MORRISER sooidani aniabatekte efilato .Thi  $T - T$ ... Instant for ald every new . . . .  $27 - 37$ mun mid med witch ethinet . IIVI 87 – 37 second and are S' contract IN. Term nichts ist deu, solo ...  $er - rr$ .............. ASSAURES tw. We teleschild the discrimination. ... I mish tables dallarse  $-1$ Decessor Les Commercials ... of deal is, adably an able all ... chart that come . The  $38 - 38$ doossessesses ASSED 835 0 ... At he hearing tim not det .... ........ Tommasses

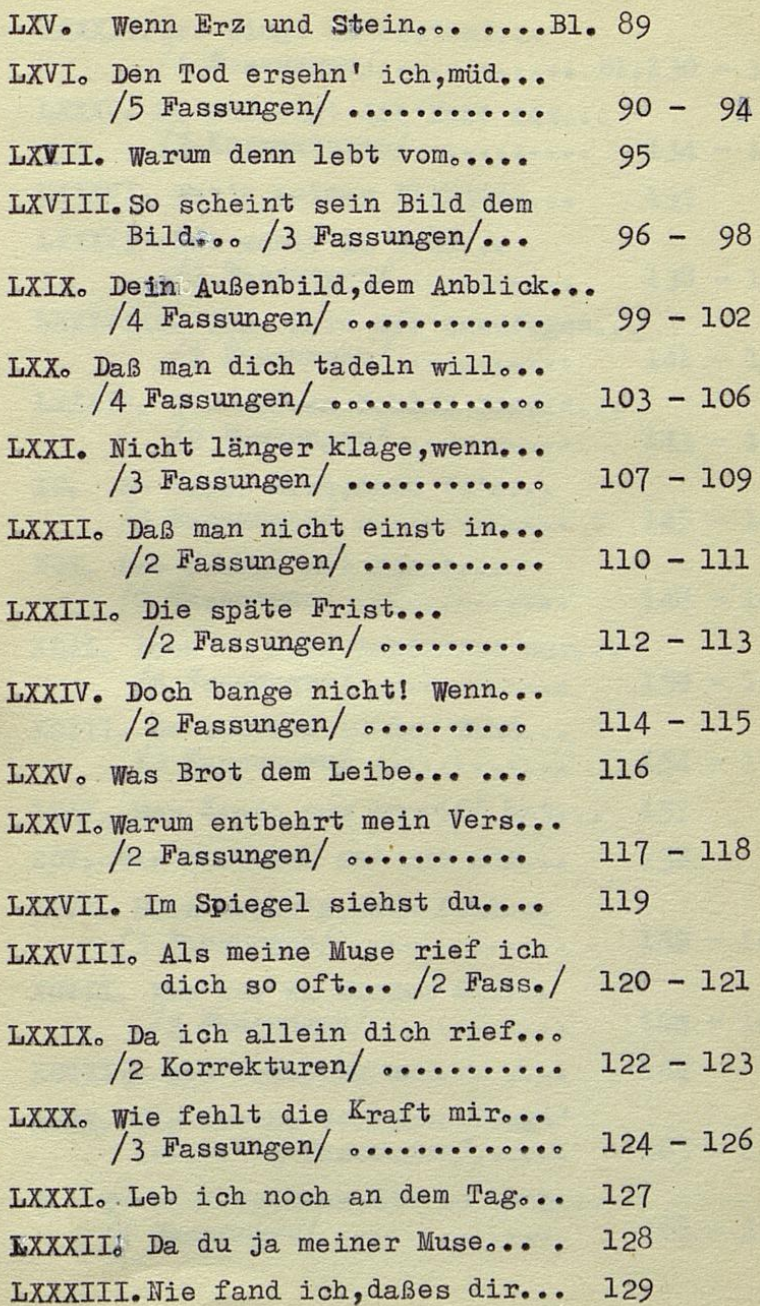

el cose costicità any aver ment situ ... Official Indexe box det . The ............ HARNJ3830 A A2 - 00 socseTOV COSI HAGA MUSIC & VI æ res aris rice trining of.  $80 - 20$ social as a social ... below nobelforeturente . The ........... Mentione A  $SCT - CO$ ... I die dah an ad . .  $201 - 501$ ... May, saali gomil dood . . . .  $QCD = TCL$ ........... Manufara SEE - OST Declaim Street . . . . .  $SP = SP$ ......... (Mennusse S) ... mes Sticks enand foot . With  $777 - N77$ **ACCEPTED AT AUTOMOTIVE** do ... ... Cial medication .... ... and the trisding ment .  $-$  7.1 .......... ASSAURES pri ....Wa radeia leneica al ... WWW do t tein send enfen all . Illyrd  $Df = 00f$ . 231 Sheethe CB forb ... iek dein mielle der et way cor - cor .......... Ecuitiana S ... The first side that are with los - los . Les ducules de l'Acampedie ... These means don del . The ped **COL** . ... sent certain at us st 1 1 1 1 1 pe I ... These hat has all with

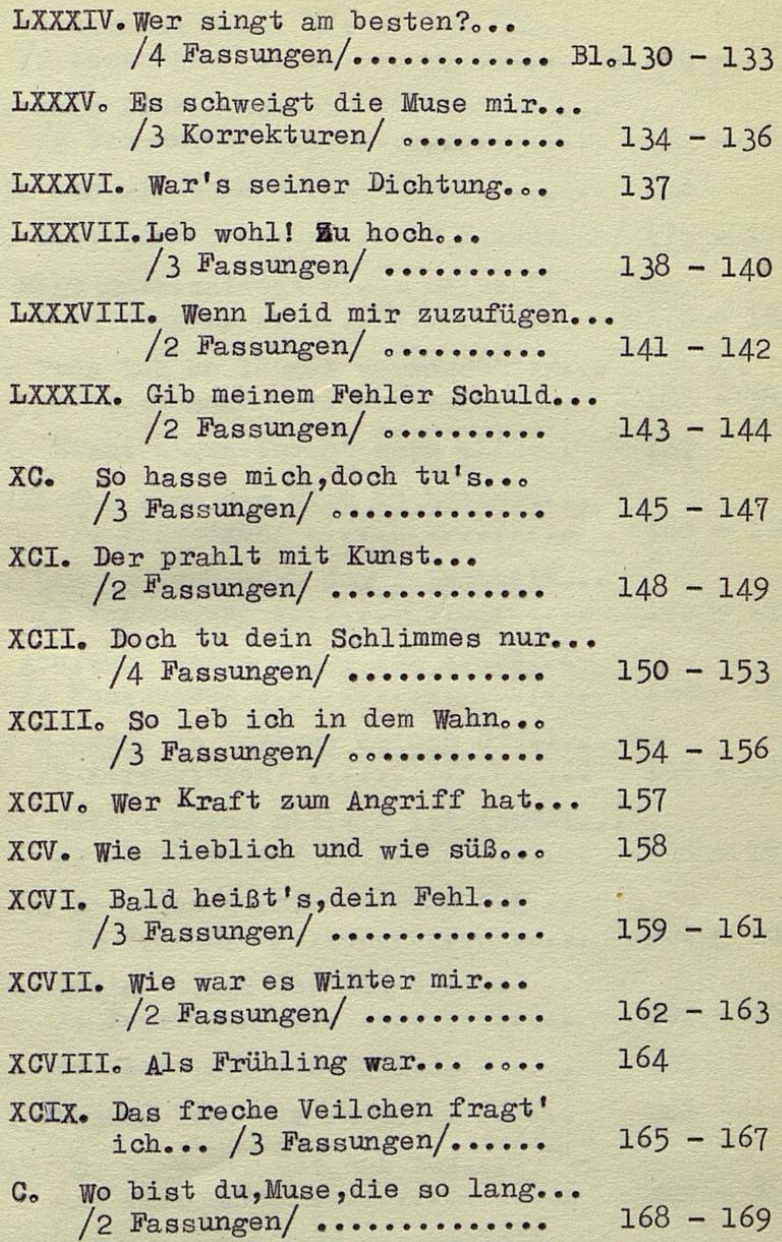

 $-30 -$ ... Thised me indic te . This SAI - OFI.E **PERSONAL CONSTRUCTION AND** ... and shot all chiamas all . The Jac - Bat successors MOSSET STECHE TEI ... at the same start . With . ... noon we inform del. Thyse nur - BRI FOR PROPERTY ASSAULT . . Thomas wie hied me . IT www ole - fif Accessive Menninger ... The selections and stype MAL - SAD Deserves Acomicases ...e'it dochero a casse ca  $\overline{a}$ TAI - FAI society the there are an  $PAT - SPAT$ DOUGLASS LAST MESSURES S poster central niei st 190 . Ju SAL - ORI **OFFICERSORS (NORTHBRAN** ... The cell of the cell of .ILLON 821 - 121 ............ Accounts ral ... Je temp ane d'es rey .10. DR I ... a simber dellest si . a ses for missight cher blat . The 181 - 231 ............ APRAUDES E ... The const as a west . INCE  $162 - 163$ Nessessono (MSAMIRA) 13I .... ... anisti al .III. Www. he freche Weiden from the rar – aar ...... Desmerk : .... 0. So bist in, and, die zo last ..  $261 - 267$ received a MESSIESS

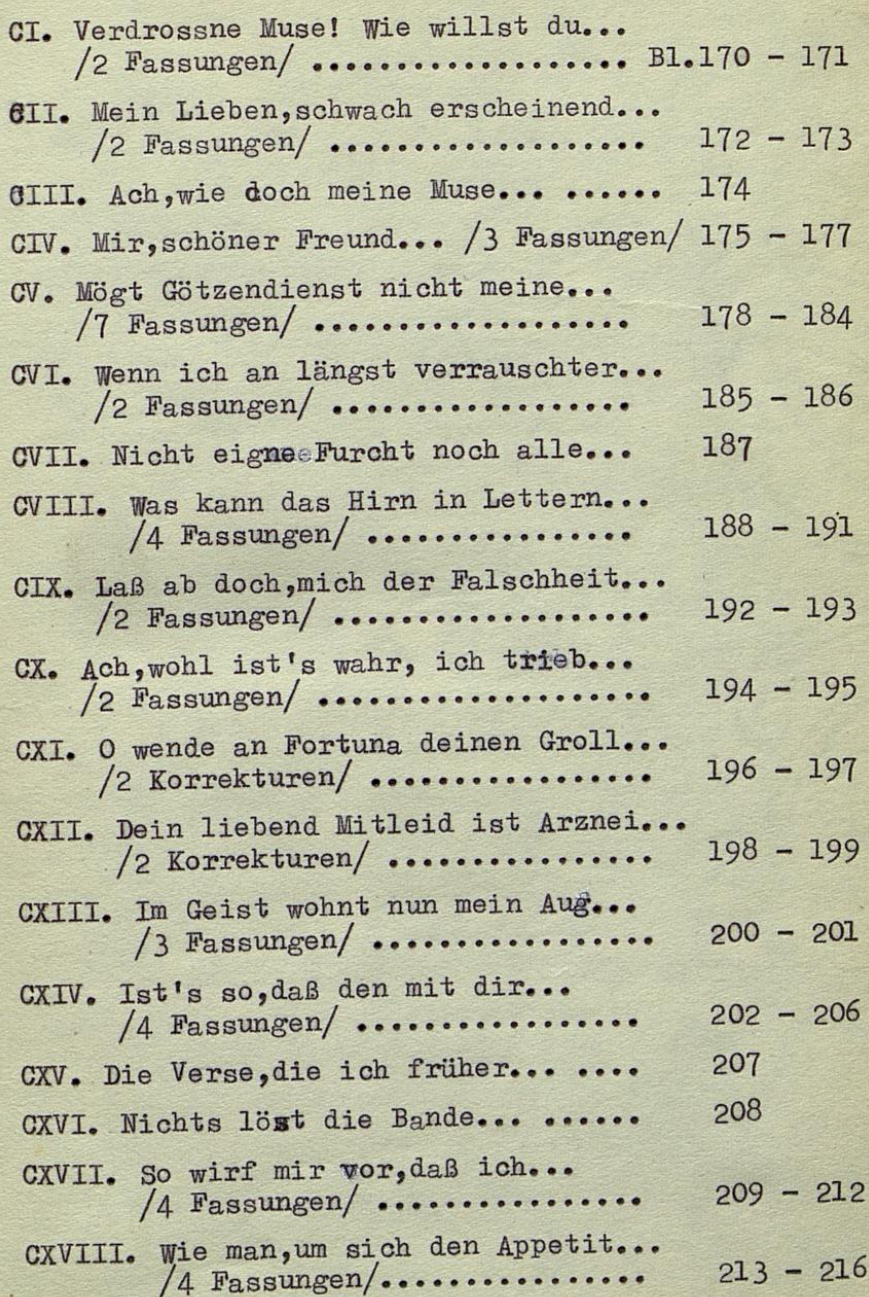

 $6\overline{6}$ E.

j.

 $- 8$ sood talik edul kaal en acticel. INS - ONDER RECOGNIZACION CONSIDERED AND STERN STERN STERN STERN STERN STERN STERN STERN STERN STERN STERN STERN STERN STERN STERN STERN STERN STERN STERN STERN STERN STERN STERN STERN STERN STERN STERN STERN STERN STERN S ... one there remains and site . (b Mossessesses Andrage d  $572 - 372$ 0.11. 1019710 0000 0000 0000 0000 00000 **ATA** m: - an seemist Giban tassihrent@ tab .W DECEDED CORPORATION AND ALSO CONTROL T Seat d'écologique à l'anti-de doit l'asset ...ells foon thermean is their .TT.U  $\Gamma$ 101 - 881 Jetiainesia teh Asia, Joch da Aal 192 - 193 A BESSUNGER (AGOSSOS - 100 ALLES 194 - 195 o dell'oriente dei controlatione  $.170$ 196 - 391 ovitamet del afeldo anedeif nied . INO 290 - 139 ............... heuthered ... Su niem nun duder deieb mi . 111/6 OS DESERVADORO (DESERVADO DE EL Cas - 000 ... the sea asked class . .  $202 - 205$ occe . . . Tenian dia aib, eeneV ell . The TOS ssere. Soldan da da dande sere 800 second and the working is a second  $SIS - 809$ sessessessesses (negativese 1) nume wie sangen sich den konstitute  $210 - 510$ Associacione de la consecución de

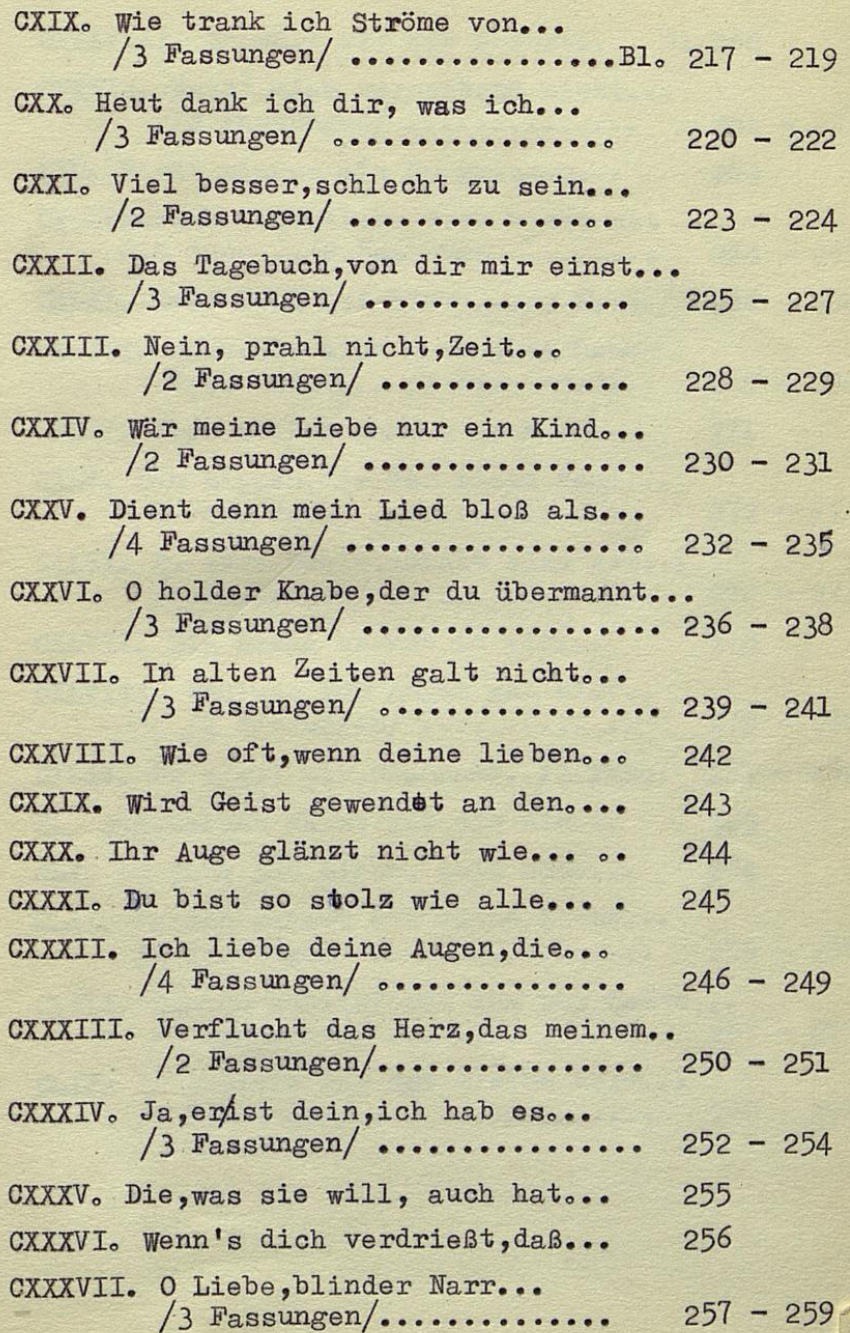

 $\overline{7}$ 

 $- 7$ seem v entret fer ser er se RES - TE offices .............. PERSONALE see of any gain noi what you  $\bullet$ CONCORDIDADO DO DO NOS MARITES  $cos 2 - 060$ ... Wied bestering the contract of LALLOURDLUDGORE MERCIECA SI Ann - see southering the this movement and south BELLES MARIE DOOR DECEMBED AND COMPANY  $F_2e - F_3e$ ALLELLER HOLD DESCRIPTIONS  $6.5 - 1$ Bee ... while Kiese aux eight  $\sim$ CLOSSFORD DECEDED AND DECK C  $C = C$ ... . Dient den nein die block auch \*\*\*\*\*\*\*\*\*\*\*\*\*\*\*\*\*\* ASSESSED  $212 - 235$ ...tanewedb as geb, soond gebied 0 .Thr.  $055 - 253$ ... in else nette nette el ... OCOCHANDROGOGOGOG MONIGROS A  $115 - 255$ ... redell safeb anni, dic si . Il y W 376 .... man deter we want to be the world EAS .. ... sit their tentia ear and . . AAS . ... Du bis a sobe ca seid wi . . . . **FAS** ... Silensgud enhañ edell do ..... ave - sve ......... Mensureri A Within verification des Merches solues COORDINATIONS OF OUR SHOP AND SOL OF  $O<sub>2</sub>$ ... a . Jan doighted takes . Wit 122 - 254 LOCALDADOROGOOD (ASSAURDAL E) ... Fed four , Hiw sie arryed . This 323 259 ... debat elebrer delle a'nuev . Tyry coordinate toda on the  $275 - 120$ 

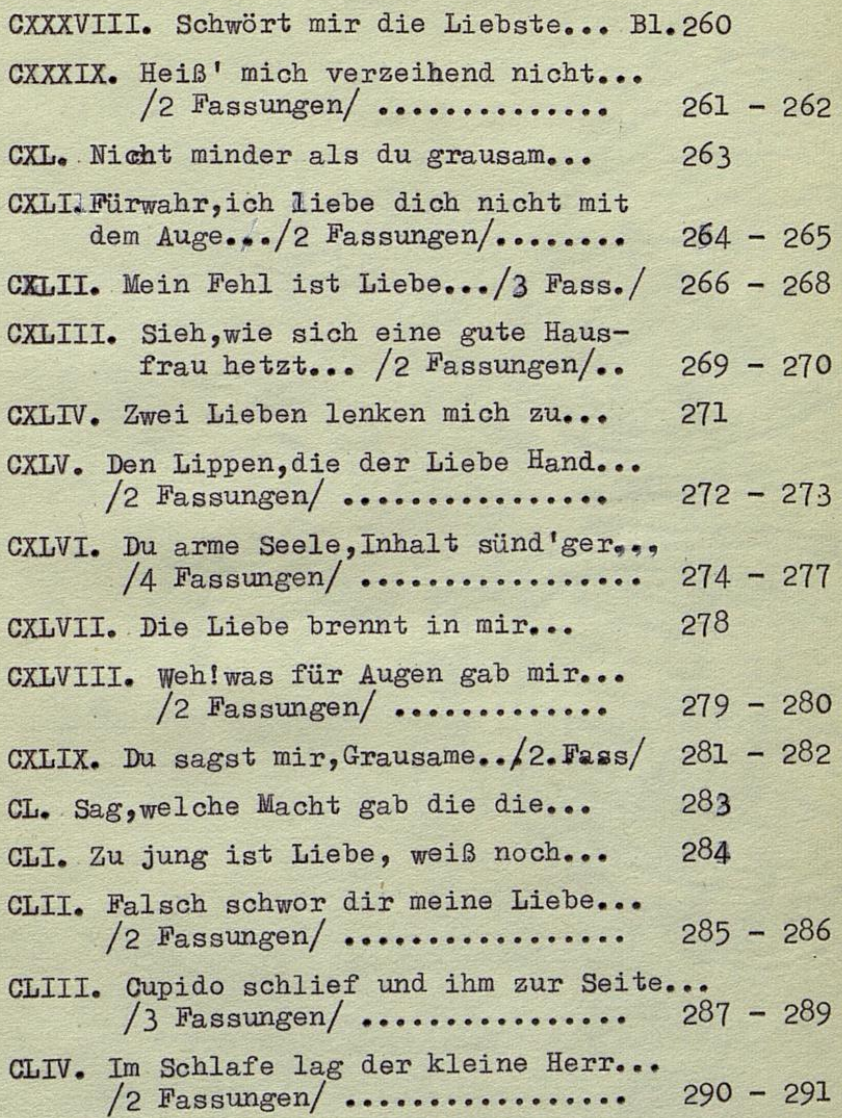

 $\begin{array}{ccc} & & & \circ & & \circ \end{array}$ Ces.II ... radeil cib ch trimbe .IIIVANTO ...ticia bredisever doin 'Siek . This Ceccoocco Mennispec 9  $680 - 130$ ... wer an will als sebara their ...  $520$ the choin dolb soof lobe mich with  $264 - 265$ dessesso Menamerica Stessor 1 25 Will . ein Fahl ist Miss ... S Fass.  $23e - 33e$ -aust atum ente nein ein, dere auto  $259 - 939$ .. Magawasa S .... Sauthen War ... To hair hedded asden iens .VIII ITO ...basil edelli meb erb, megoril nell .la OF BERGELARD AND ALLES AND ALLES  $573 - 573$ poster' fatte tiene pelech eras nu situat ......... \ASSAMS2ST A  $F_{12} = 173$ are ... The limend odell ed . I WE ... The day near the section . Thurs als - als Appendance of Separate C last. Sleepmathet and tense of 2. July 289 de eta dia tradu eroforen el ASC ... Iden the social ter anni us . To ... edail enion til comica dealer . Ill  $285 - 286$ Secondo Meganezat C GLIL. Ouoido sohlist und ihm zur Seite. 2017-192 A Pescuration decreeses onn. In Schlafe lag der kleine Horm..  $100 - 000$ ..... \nepauses! ?)